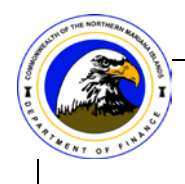

## Department of Finance – Division of Revenue and Taxation

# **User Access Request Form**

## CNMI Government Computer System

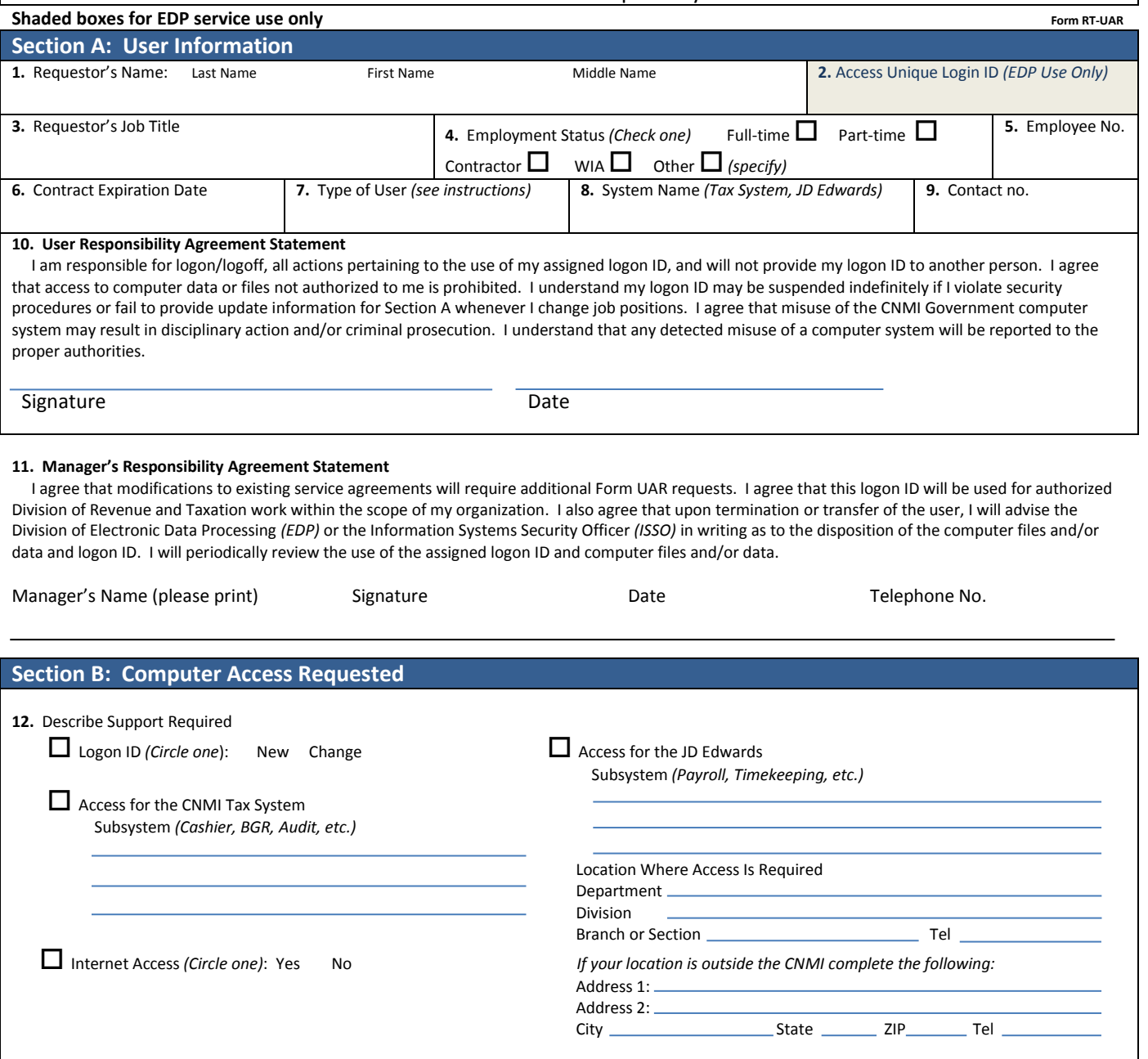

### **Section C: Privacy Act Statement**

The privacy act is stated for individuals requesting access to the CNMI Government Computer System. The authority in collecting this information is 5 U.S. C.301. The use of the requesting person's Social Security Number *(SSN)* is for identification purposes only. Existing users requesting modification or termination of access to the CNMI Government Computer System are not required to provide their SSN.

**13. User Acknowledgement** *(Users requesting system access must read, sign and date prior to submitting this form)*

- I have read and understand the Privacy Act Statement and the CNMI Government Computer System Rules of Behavior (see page 2) • Decisions in personnel matters involving disciplinary action will be based on the assumption that I am familiar with the security requirements presented in these rules and I am aware of my obligation to abide by them.
- I understand that systems require security to protect user and system files from unauthorized access.
- I have completed this form to the best of my abilities.

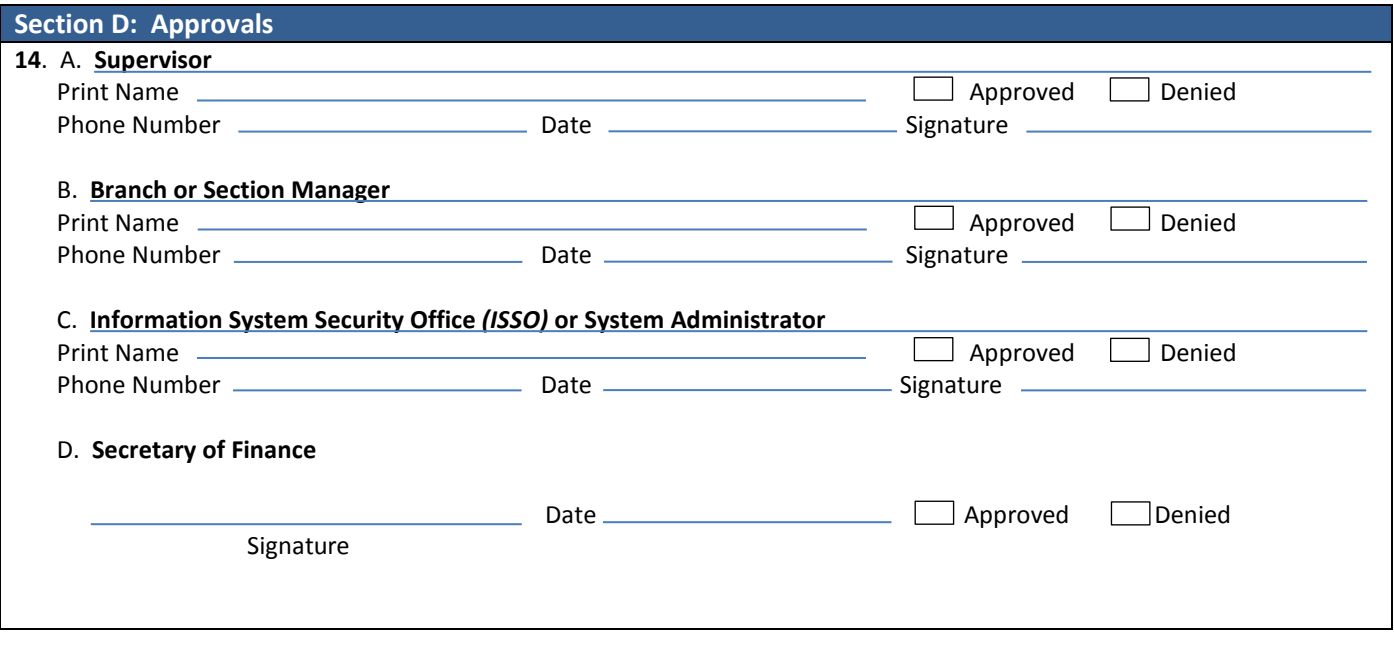

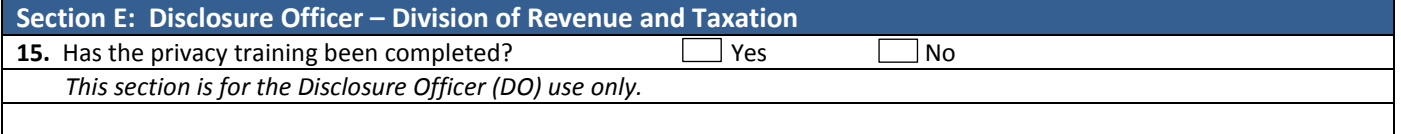

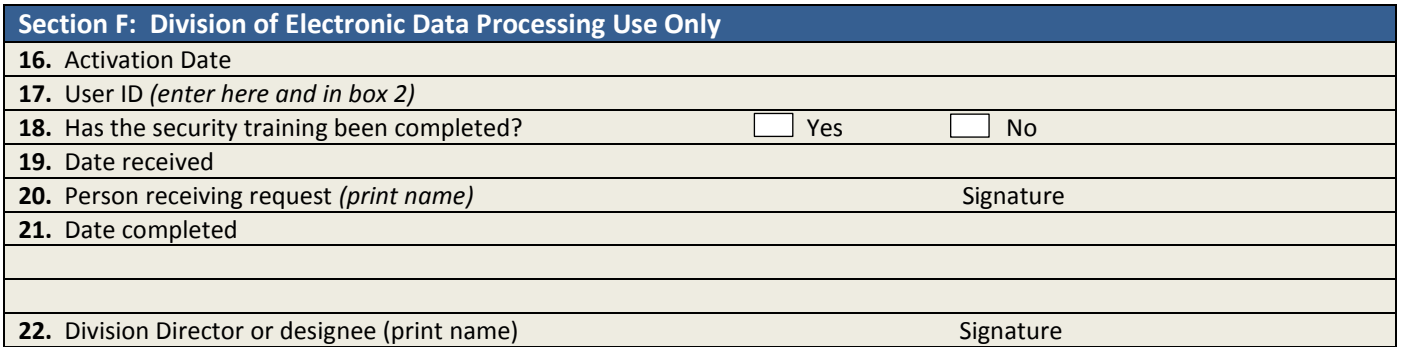

**23.** Comments/Special Instructions

A copy must be provided to the requesting agency after this document is approved and completed.

#### **Rules of Behavior (RoB) – CNMI Government Computer System General User**

#### **User ID and Password**

The User ID and password being issued to you must not be shared with or given to anyone else. Users who share their User ID or password will be in violation of the Computer Fraud and Abuse Act of 1986. If you forget your password or believe your password has been compromised, contact the Division of Electronic Data Processing immediately. Contact also your local systems administrator if you have one. To have your account reset, contact the EDP division personnel support at 670.664.1407 or 1420 and open a ticket through the Help Desk ticketing system.

### **Monitoring and Auditing of the CNMI Government Computer System**

At any time, the government may monitor and/or audit user activity and/or network traffic. In addition, the government may access your system and disclose information obtained through audits to third parties, including law enforcement authorities. Acceptance of the warning banner prior to logging onto the computer system network is your acknowledgement of the CNMI Computer System monitoring/auditing.

## **Violations**

Violations of information system security guidelines and procedures may lead to disciplinary action up to and including termination of employment.

### Manager/Supervisor Responsibilities

All persons in a management role must be aware of and acknowledgeable in information system security practices. Managers are responsible for enforcing these practices within their areas and will be held accountable for ensuring that users are aware of and acknowledge their responsibilities. Management is also responsible for ensuring that all users i.e. Employees, Contract Personnel and Official Visitors attend mandatory computer security training.

### **Users Responsibilities**

User's access to information system resources indicates a level of trust between the User, Management and the Division of Electronic Data Processing. Therefore, Users are held accountable for the following:

- Ensure the ethical use of the Government information resources in accordance with guidelines and procedures.
- Utilize all security measures that are in place to protect the confidentiality, integrity and availability of information and systems.
- Refrain from using information resources for inappropriate activities.
- Adhere to all licenses, copyright laws, contracts, and other restricted or proprietary information.
- Always safeguard User IDs, passwords, smartcards and other means of system security.
- Protect information resources when working remotely by ensuring the latest patches and antivirus software are loaded on your Government Owner Equipment *(GOE)*.
- Limited personal use of the internet is allowed only when you are authorized and it does not interfere with official business nor reflect adversely on the information systems.
- Access only those information systems, network, data, control information, and software that you are authorized to use.
- Know who your Information System Security Officers *(ISSOs)* are and how to contact them.
- Determine the sensitivity of the information and programs on your computer resources *(e.g. sensitive, confidential, etc.)*
- Avoid the introduction of harmful files/data that may contain spy-ware, viruses, etc. into any computer resource.

If you have any questions on the CNMI Government Computer Systems Security, please contact the Division of Electronic Data Processing at 670.664.1407/1420, your local Information System Security Officer *(ISSO)* or your systems administrator.

- **1. LAST, FIRST, MIDDLE NAME**  Enter the last name, first name and middle name *(if applicable)* of the person requesting CNMI Government computer system access. If middle name does not exist, enter n/a.
- **2. ACCESS UNIQUE LOGIN ID** Division of Electronic Data Processing use only. Do not use.
- **3. REQUESTOR'S JOB TITLE** Enter current job title *(position)*.
- **4. EMPLOYMENT STATUS** Check mark a box or boxes that represent your employment status.
- **5. EMPLOYEE NUMBER** Enter your official six-digit Employee Number issued by the Office of Personnel Management *(OPM)*. This is a required entry that is part of your user identification.
- **6. CONTRACT EXPIRATION DATE** If you are a contractor, enter your Contractor Expiration Date. Work Enforcement Agency (WIA) and temporary employees such as intern are considered to be on contractual bases. Please contact the administrative office for this date.
- **7. TYPE OF USER**  Enter Government Employee, Contractor or Other. This should correspond with Box no. 4 entry. For example, if you enter "Other", the corresponding check mark in Box no. 4 should be other.
- **8. SYSTEM NAME**  Enter the application system you are requesting to access. Enter CNMI Tax System or JD Edwards Financial System.
- **9. CONTACT NUMBER** Enter the telephone number where you can be reached such as your office telephone number or mobile.
- **10. USER RESPONSIBILITY AGREEMENT STATEMENT** Read and understand the User Responsibility Agreement Statement and the Privacy Act Statement and the Rules of Behavior of the CNMI Government Computer System. Sign and print your name and date. This must be completed prior to submitting this form to your supervisor.
- **11. MANAGER'S RESPONSIBILITY AGREEMENT STATEMENT** The manager must read, sign and date to acknowledge this statement.
- **12. DESCRIBE SUPPORT REQUIRED** Enter the type of access requested for this system. If you are not sure, please contact the Division of Electronic Data Processing *(EDP)* for the appropriate action.
- **13. USER ACKNOWLEDGEMENT** Read the Privacy Act Statement and the Rules of Behavior (RoB), sign and date the user acknowledgement statement. This must be completed prior to submitting this form to your supervisor.
- **14. APPROVALS**  Prior to the user submitting the User Access Request form, it must be approved by the following: the user's Supervisor, the Branch or Section Manager, the Information System Security Office *(ISSO)* and the Secretary of Finance, if applicable.
- **15. PRIVACY TRAINING COMPLETE -** This section is for the Disclosure Officer *(DO)* use only.
- **16. LINE 16 TO 22** This section is for the Division of Electronic Data Processing office staffs use only.
- **23. COMMENTS, SPECIAL INSTRUCTIONS**  Enter any comments or special instructions that are needed for the completion of this request for system access.